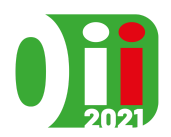

Olimpiadi Italiane di Informatica 2021

Online, 16 novembre 2021 **smaltimento** • **IT**

# **Smaltimento sostanze tossiche (smaltimento)**

Per costruire il processore del suo supercomputer, Luca ha acquistato 1 barile di Acido Olimpiadico (formula chimica  $O(I_2)$ , una sostanza molto tossica, e che ora deve smaltire al minor costo possibile e senza fare danni all'ambiente. Ha a disposizione vari processi industriali che smaltiscono una sostanza, ma che possono a loro volta produrre nuove sostanze tossiche da smaltire.

Ci sono *N* sostanze tossiche, numerate da 0 a *N* − 1. Ci sono *M* processi industriali, numerati da 0 a *M* − 1. Il processo *i* smaltisce 1 barile della sostanza *A<sup>i</sup>* , costa 1 euro, e produce *K<sup>i</sup>* barili di scarto, numerati da 0 a *K<sup>i</sup>* −1, di varie sostanze. Più precisamente, il barile di scarto *j* del processo *i* è un barile di sostanza  $B_{i,j}$  (per  $0 \leq j \leq K_i$ ).

Per alcuni processi *i* non ci sono barili di scarto, ovvero  $K_i = 0$ , e perciò possono essere usati per smaltire un barile della sostanza *A<sup>i</sup>* , al costo di un euro, senza generare ulteriori sostanze da smaltire.

Inizialmente c'è esattamente un barile di sostanza 0 (Acido Olimpiadico), e nessun altro barile. Si può scegliere liberamente quali processi effettuare, quante volte, e in che ordine. Calcola il costo minimo necessario per smaltire tutti i barili.

# **Implementazione**

Dovrai sottoporre un unico file, con estensione .cpp.

☞ Tra gli allegati a questo task troverai un template smaltimento.cpp con un esempio di implementazione.

Dovrai implementare la seguente funzione:

```
C++ long long smaltisci(int N, int M, vector<int> A, vector<vector<int>> B);
```
- Gli interi *N* e *M* rappresentano il numero di sostanze e di processi industriali.
- L'array *A*, indicizzato da 0 a *M* − 1, contiene in posizione *i* la sostanza *A<sup>i</sup>* smaltita dal processo *i*.
- L'array bidimensionale *B*, indicizzato da 0 a *M* − 1, contiene le sostanze dei barili di scarto di ogni processo. Più precisamente, per  $0 \leq i \leq M$ ,  $B[i]$  è un array di dimensione  $K_i$  che contiene gli interi  $B_{i,0}, \ldots, B_{i,K_i-1}.$
- La funzione dovrà restituire il costo minimo necessario per smaltire tutti i barili. È garantito che esista una strategia che permette di smaltire tutti i barili con costo al più  $10^{15}$  euro.

Il grader chiamerà la funzione smaltisci e ne stamperà il valore restituito sul file di output.

# **Grader di prova**

Nella directory relativa a questo problema è presente una versione semplificata del grader usato durante la correzione, che potete usare per testare le vostre soluzioni in locale. Il grader di esempio legge i dati da stdin, chiama le funzioni che dovete implementare e scrive su stdout, secondo il seguente formato.

Il file di input è composto da *M* + 1 righe, contenenti:

- Riga 1: gli interi *N* e *M*.
- Riga  $2 + i$  (0 ≤ *i* < *M*): gli interi  $A_i$  e  $K_i$ , seguiti dai  $K_i$  interi  $B_{i,0}, \ldots, B_{i,K_i-1}$ .

Il file di output è composto da un'unica riga, contenente il valore restituito dalla funzione smaltisci.

#### **Assunzioni**

- $1 \le N \le 100000$ .
- $1 \leq M \leq 200000$ .
- $0 \le K_i \le 100000$  per ogni  $i = 0, \ldots, M 1$ .
- Tutti gli *M* processi hanno al più 10<sup>7</sup> barili di scarto in totale (cioè  $K_0 + K_1 + \cdots + K_{M-1} \leq 10^7$ ).
- Ogni processo produce al massimo un barile di scarto per ogni sostanza.
- È sempre possibile smaltire tutti i barili con costo al più  $10^{15}$  euro.

# **Assegnazione del punteggio**

Il tuo programma verrà testato su diversi test case raggruppati in subtask. Per ottenere il punteggio relativo ad un subtask, è necessario risolvere correttamente tutti i test che lo compongono.

- **Subtask 1 [ 0 punti]**: Casi d'esempio.
- **Subtask 2** [ 6 punti]:  $N \le 10$  e i numeri  $A_0, A_1, \ldots, A_{M-1}$  sono distinti tra loro.
- **Subtask 3** [ 5 punti]:  $N \leq 10$ .
- **Subtask 4** [10 punti]: I numeri  $A_0, A_1, \ldots, A_{M-1}$  sono distinti tra loro.
- **Subtask 5** [12 punti]:  $K_i \leq 1$  per ogni  $0 \leq i \leq M$ .
- **Subtask 6 [18 punti]**: Non esiste una sequenza di processi che permette di ottenere un barile della sostanza *i* a partire da un barile della sostanza *i*, per ogni 0 ≤ *i < M*.
- **Subtask 7 [30 punti]**: *N* ≤ 10 000.
- **Subtask 8 [19 punti]**: Nessuna limitazione aggiuntiva.

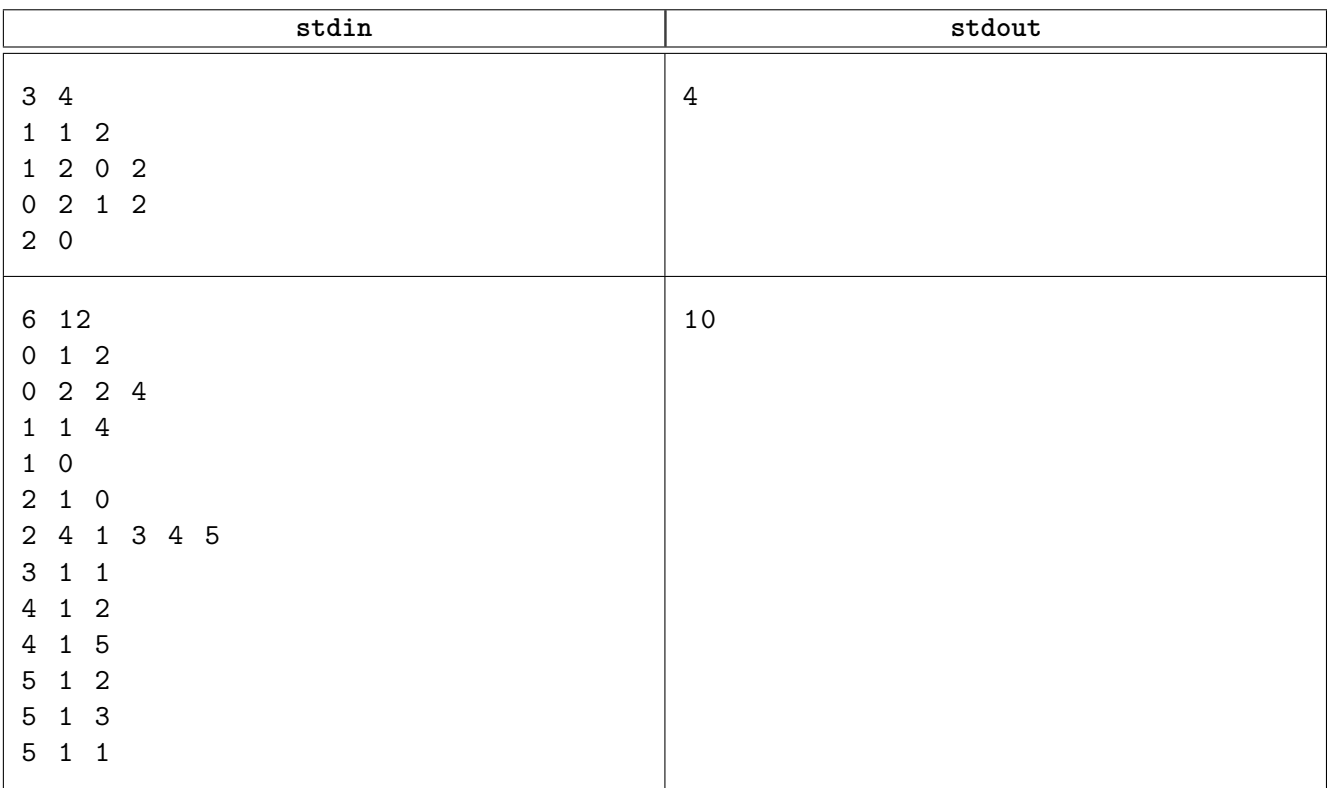

# **Esempi di input/output**

# **Spiegazione**

Nel **primo caso di esempio** è possibile procedere nel seguente modo:

- (a) si usa il processo 2 per smaltire un barile (l'unico inizialmente presente) di sostanza 0, producendo un barile di sostanza 1 e un barile di sostanza 2;
- (b) si usa il processo 3 per smaltire un barile di sostanza 2, senza produrre nessuna sostanza di scarto;
- (c) si usa il processo 0 per smaltire un barile di sostanza 1, producendo un barile di sostanza 2;
- (d) si usa nuovamente il processo 3 per smaltire un barile di sostanza 2, e a questo punto tutte le sostanze sono state smaltite.

Il costo di questa strategia è 4 euro, ed è possibile mostrare che non ve ne sono di migliori.

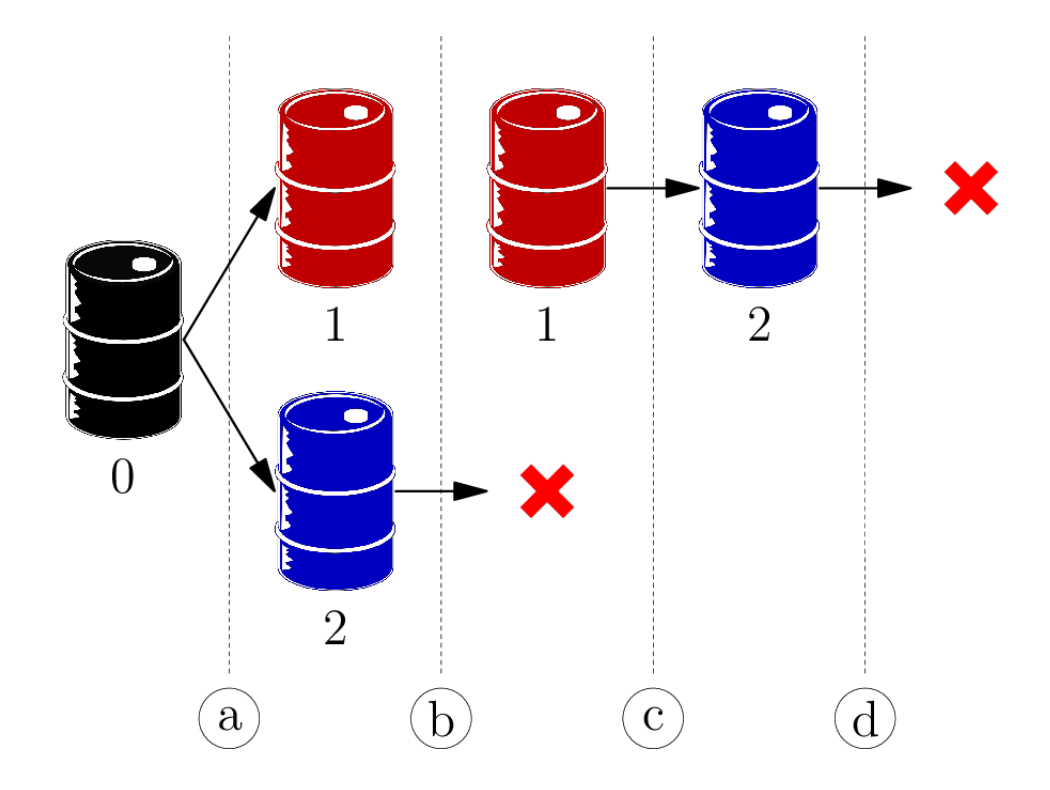

*Continua nella pagina successiva...*

<span id="page-3-0"></span>Nel **secondo caso di esempio** una strategia possibile è la seguente:

- (a) si usa il processo 0 per smaltire il primo barile (di sostanza 0) producendone uno di sostanza 2;
- (b) si usa il processo 5 per smaltire il barile di sostanza 2 producendone uno di ognuna delle sostanze 1, 3, 4 e 5;
- (c) si usa il processo 3 per smaltire il barile di sostanza 1, senza nessuno scarto;
- (d) si usa il processo 6 per smaltire il barile di sostanza 3, producendo un barile di sostanza 1;
- (e) si usa il processo 8 per smaltire il barile di sostanza 4, producendo un barile di sostanza 5;
- (f) si usa due volte il processo 11 per smaltire i due barili di sostanza 5, producendo due barili di sostanza 1;
- (g) si usa tre volte il processo 3 per smaltire i tre barili di sostanza 1, senza nessuno scarto.

Il costo complessivo di questa strategia è 10 euro.

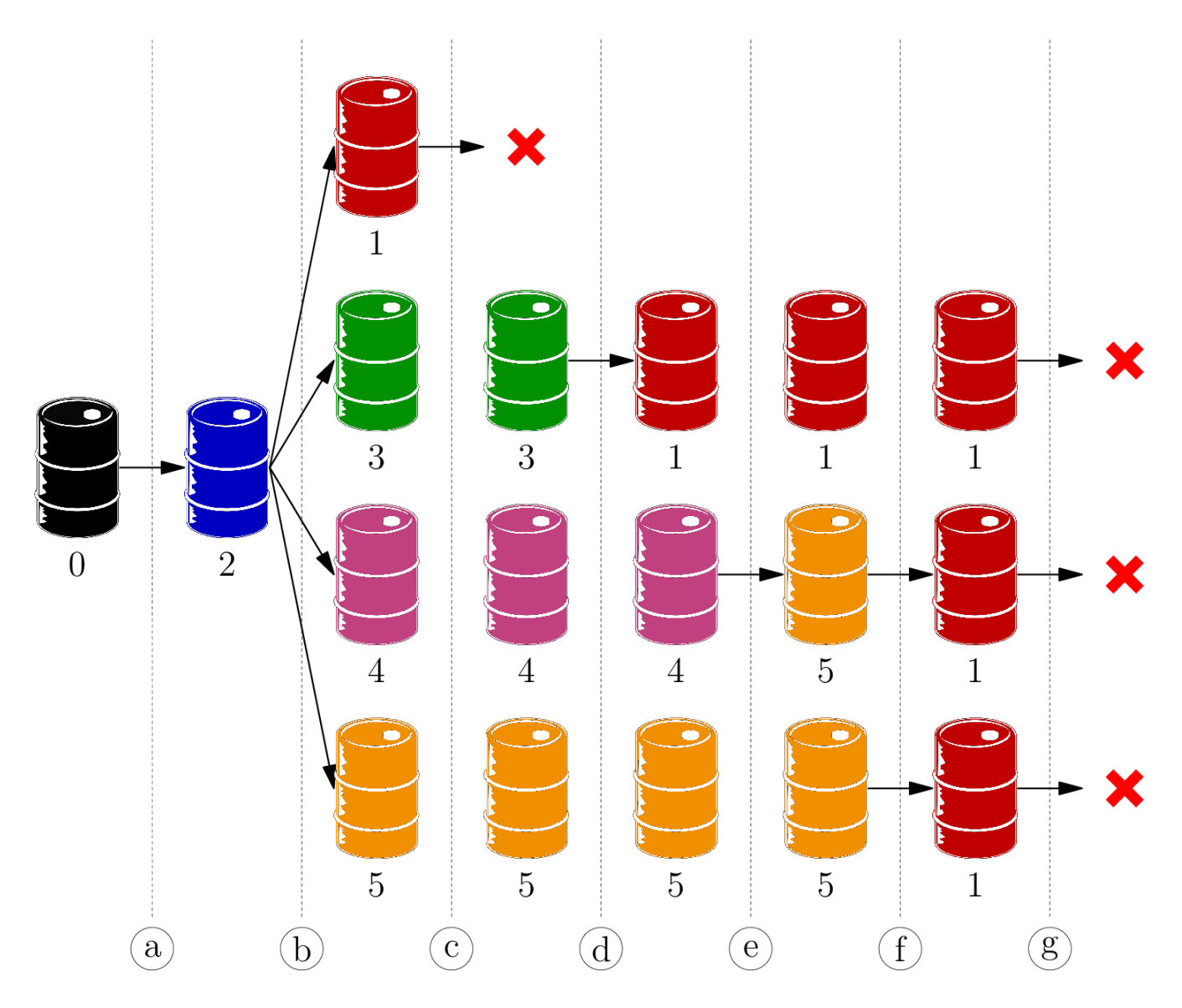